## **MSD Organizer Freeware Registration Code [Win/Mac] [March-2022]**

## [Download](http://evacdir.com/americanski.dishes.niot.fontsare.fridges?TVNEIE9yZ2FuaXplciBGcmVld2FyZQTVN=loud&nadis=ZG93bmxvYWR8Vm03WW1waU5ueDhNVFkxTkRVMU9UY3dNbng4TWpVM05IeDhLRTBwSUhKbFlXUXRZbXh2WnlCYlJtRnpkQ0JIUlU1ZA)

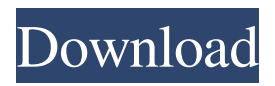

**MSD Organizer Freeware Download**

Create clean desktops with this professional and easy-to-use utility that features a calendar, personal agenda and organizer! It manages your personal information, keeps you in touch with important contacts, and helps you keep track of all your tasks and activities! You can add unlimited items to your calendar, add your email contacts to your contact list, and view all events, appointments, tasks, and appointments in a single calendar! Key features: • Quickly and easily create a custom shortcut to MSD Organizer with a key combination of your choice. • Add items to your agenda and view them all in one calendar. • Add task reminders and set them to go off at a specified time or repeating events, such as weekly and monthly schedules. • Set the alarms to your favorite

songs or other media, and you can even use it to shut down your PC. • Manage multiple email accounts for different purposes. • Organize your health, home budget, and other important aspects. • Create tabs to quickly access your personal agenda. • Automatically save your favorite links as a desktop shortcut. • Change the look of your agenda and calendar using the custom skin editor. • Easily synchronize with your Google Calendars. • View all events in a calendar and easily access your contact information. • Access your contact information, calendar, and agenda from anywhere on your computer! • And much more! Professional Power Scheduler is a highly

powerful scheduler which works with your Windows system and helps you manage your time more effectively. It enables you to set meetings, events, tasks, as well as time/datespecific work to improve your day. You can even track the performance of your team and peers. Professional Power Scheduler is more

than a time management solution. It is an effective scheduler which helps you manage your work time efficiently. It's simple to use and requires no setup. Just install it and use it as you would use your existing scheduler. Professional Power Scheduler is made with a new concept. It does not follow the old Windows Scheduler based scheduling method. Rather it has been designed with a system that enables you to do more work. Work with less time. The key features include:  $\blacksquare$  Easy to use -

No setup required  $\blacksquare$  Powerful and flexible scheduling • Intuitive user interface • Flexible scheduling options • Configurable • Status report • Synchronizes automatically with Microsoft Outlook, Outlook Express and Microsoft Office • System

**MSD Organizer Freeware Crack+ Latest**

KEYMACRO is a tool for keyboard macro programming. There are keyboard programming apps that do the same thing and they cost a lot of money. Most of the time, the

keyboard programming software will use less system resources than a game. However, the target of this program is not to replace any game or productivity tool but to bring a handy tool to programmers. Programmers can make customized shortcuts for one or more keys on a keyboard. Through a simple and convenient user interface, users can easily create their own keyboard macros. The application is very useful for programmers, teachers, researchers, etc. The goal of this application is not to make the user's work easy but to make the user's work more efficient and productive. Keyboard macros are a collection of keyboard combinations that are triggered when a specific

key is pressed. For example, say you want to paste a few characters into a text file using a keyboard shortcut. The keyboard shortcut is basically a sequence of keyboard input that's

mapped to an operation in the operating system. For example, pressing "Ctrl  $+ X$ " in Windows activates the right-click menu. So, you can define a macro by writing down the sequence of keyboard input that is mapped to the key you want to execute. For example, if you want to paste a text file as quoted, you can assign a keyboard shortcut for it by writing "Control  $+$  V". The combination of "Control  $+$ V" is called a keyboard macro. Keyboard macros are not as powerful as other keyboard

shortcuts. For example, some "Start" or "Open with" keyboard shortcuts cannot be assigned as a keyboard macro in Windows. The system has to recognize the keyboard input sequence and

make the necessary operation for you. Keyboard macros have the same command as a normal shortcut. For example, the shortcut of pressing "Ctrl  $+ A$ " to select all is called CTRL + A, and the keyboard macro is a sequence of keyboard input to execute this operation. Unlike normal shortcuts, the key combinations in a keyboard macro is not limited. If you have the long-winded way to select all and the shortcut is "Ctrl  $+ A$ ", it would be really annoying. Instead, you can assign a keyboard

macro to this task. For example, you can type "Control  $+ A$ " as the shortcut. Keyboard macros are designed to make work more efficient. A keyboard macro is not a shortcut. Instead, it is a combination of many keystro 1d6a3396d6

1) Utility to organize your life in your PC. 2) You may organize into three categories: - Home: People, Banks, Telephones, Property,etc. - Business: People, Banks, Business Cards, Emails, etc. - Other: SMS, Schedules, Reminders, Videos, etc. 3) You may manage contacts into your personal folders or synchronize with your Google account. 4) Notes: Organize your ideas, thoughts or important information. 5) You may choose to work in Windows or start in the background. 6) You may easily organize your work life. 7) You may schedule events, such as: Birthdays, Anniversaries, Marriages, etc. 8) You may choose to do all the operation on your PC, without other devices. 9) You may choose to choose the language in which your PC will be showed. 10) You may customize the colors of each function. 11) You may choose to pick and choose each modules. 12) You may define the speed of showing or hiding the modules. 13) You may customize the sound of your computer and speakers. 14) You may define a double click and a single click. 15) You may show or hide the function keys. 16) You may change the sound of the audio, or the speed of the sound. 17) You may define a personal password to access any module or folder. 18)

You may customize the title of each operation. 19) You may choose to show or hide the taskbar. 20) You may define a shortcut to open or exit a module. 21) You may define an active application. 22) You may enable or disable the function of the taskbar. 23) You may easily add or remove a personal module. 24) You may easily organize the modules. 25) You may save the current set of preferences. 26) You may easily remove the changes. 27) You may define a password to save the configuration. 28) You may easily pick and choose the wallpaper from your personal collection. 29) You may schedule the windows to open or close at specific time. 30) You may enable or

disable the new activities. 31) You may easily create an additional folder. 32) You may easily select the position of the modules. 33) You may easily pick the modules. 34) You may easily select

**What's New In?**

MobileSync Freeware. MSD Organizer is the perfect organizer and manager for personal use as well as for business organization. 6. MV Organizer Free 1.0 Popular tools to manage your organization: you can manage your personal or your business appointments with the MultiViewer application.You will be able to put in your schedule according to: date,

time, type of event, other participants, event description, title, …The application is fully configurable and it will offer you various appearance options: you will be able to adapt the buttons to your system and you will also have the possibility to choose the sound effect you prefer according to your preferences. The application is free and its main goal is to help you to manage all your appointments. 7. My Plan Freeware 2.0 Do you want to organize your personal or business lives? MyPlan is a simple software allowing you to create a timetable and a diary for each day of the week. You may also enter various events in your agenda. If you want to manage multiple

business or individual agendas, the software offers you a possibility to switch between them. The application is free and you can choose the theme you want to use: you may either choose the casual or the professional option. The application includes daily, weekly and monthly plans. 8. Organize your life Personal 1.5.2 Organize your personal life with Organize your life Personal, a simple but useful software that helps you to set reminders for you.It allows you to easily and quickly set up your own agenda. Its interface is extremely simple and you will be able to choose the different views of the agenda according to your preferences: you may add events according to:

date, time, type of event, other participants, event description, title, notes…you may synchronize your agenda with your Outlook or iCalendar. The software is free and allows you to schedule all kinds of events, such as birthdays, anniversaries, business or family activities, lessons or parties. 9. Organize your life Personal 1.5.0 Organize your personal life with Organize your life Personal, a simple but useful software that helps you to set reminders for you.It allows you to easily and quickly set up your own agenda. Its interface is extremely simple and you will be able to choose the different views of the agenda according to your preferences: you may add events according to:

date, time, type of event, other participants, event description, title, notes…you may synchronize your agenda with your Outlook or iCalendar. The software is free and allows you to schedule all kinds of events, such as birthdays, anniversaries, business or family activities, lessons or parties. 10. MSD Organizer Freeware 2.0 Popular tools to manage your organization: you can manage your

## Broadband Internet connection Windows XP, Vista, or 7 (32 bit or 64 bit) 2 GB RAM VGA compatible video card with 1024×768 display resolution Audio card with 7.1 channel sound output Software: DACS (Digital Audio Control System)

<https://hanffreunde-braunschweig.de/link200-crack/> <https://ryansellsflorida.com/2022/06/07/powerenc-crack-free-for-pc-updated-2022/> <https://intrendnews.com/georock3d-crack-3264bit-april-2022/>

<https://coffeemachinesstore.com/super-smart-notes-product-key-free-win-mac>

<https://dainikprobahobarta.com/kapere-free-download-updated/>

<https://alafdaljo.com/ip-shield-for-pc-april-2022/>

[https://allsporters.com/upload/files/2022/06/XYOUWbeioBx8xSvfIDTK\\_07\\_fb025aa090b2cd61eb3c9dd0416eb472\\_file.pdf](https://allsporters.com/upload/files/2022/06/XYOUWbeioBx8xSvfIDTK_07_fb025aa090b2cd61eb3c9dd0416eb472_file.pdf) [https://mimaachat.com/upload/files/2022/06/XJuUFdncI77ZyPyvLtu5\\_07\\_0be5966269fda25e9cfb954727697a64\\_file.pdf](https://mimaachat.com/upload/files/2022/06/XJuUFdncI77ZyPyvLtu5_07_0be5966269fda25e9cfb954727697a64_file.pdf)

<https://hiking-tenerife.com/stremio-crack-latest-2022/>

<https://jgbrospaint.com/2022/06/07/ebookme-2-6-4-crack-2022/>

<http://armina.bio/?p=10588>

<https://www.pivatoporte.com/wp-content/uploads/2022/06/SoundMixer.pdf>

<https://www.valenciacfacademyitaly.com/2022/06/07/typeit-2022-latest/>

<https://www.greatescapesdirect.com/2022/06/openstreetmap-website-viewer-crack-keygen-for-lifetime-2022/>

<https://zip-favor.ru/social/kuadro-crack-license-key-full-free-download-for-windows-latest/>

<http://thetruckerbook.com/2022/06/07/html5point-sdk-crack-free-for-pc/>

https://www.tarunno.com/upload/files/2022/06/xbbtznbnxds3mvB9cID8\_07\_73471a9c7fe71d73707055276162c293\_file.pdf [https://wheeoo.org/upload/files/2022/06/66jLag3wUnjlpWFck9gm\\_07\\_fb025aa090b2cd61eb3c9dd0416eb472\\_file.pdf](https://wheeoo.org/upload/files/2022/06/66jLag3wUnjlpWFck9gm_07_fb025aa090b2cd61eb3c9dd0416eb472_file.pdf)

<https://heidylu.com/trimtree-with-serial-key-pc-windows-latest-2022/>

[https://workplace.vidcloud.io/social/upload/files/2022/06/74dgyOlyXe5oYw7DygcY\\_07\\_73471a9c7fe71d73707055276162c293\\_file.p](https://workplace.vidcloud.io/social/upload/files/2022/06/74dgyOlyXe5oYw7DygcY_07_73471a9c7fe71d73707055276162c293_file.pdf) [df](https://workplace.vidcloud.io/social/upload/files/2022/06/74dgyOlyXe5oYw7DygcY_07_73471a9c7fe71d73707055276162c293_file.pdf)